**DRAFT INTERNATIONAL STANDARD** ISO/DIS 24597

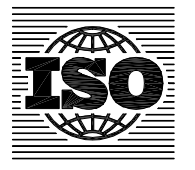

ISO/TC **202**/SC **4**

Secretariat: **JISC**

Voting begins on: **2008-09-02**

Voting terminates on: **2009-02-02**

INTERNATIONAL ORGANIZATION FOR STANDARDIZATION • МЕЖДУНАРОДНАЯ ОРГАНИЗАЦИЯ ПО СТАНДАРТИЗАЦИИ • ORGANISATION INTERNATIONALE DE NORMALISATION

## **Microbeam analysis — Scanning electron microscopy — Methods for the evaluation of image sharpness**

Analyse par microfaisceaux — Microscopie électronique à balayage — Méthodes d'évaluation de la netteté des images

ICS 37.020

# iTeh STANDARD PREVIEW (standards.iteh.ai)

ISO/DIS 24597

https://standards.iteh.ai/catalog/standards/sist/8af78eb2-48bd-4a21-9709-

In accordance with the provisions of Council Resolution 15/1993 this document is circulated in **the English language only.**

**Conformément aux dispositions de la Résolution du Conseil 15/1993, ce document est distribué en version anglaise seulement.**

**To expedite distribution, this document is circulated as received from the committee secretariat. ISO Central Secretariat work of editing and text composition will be undertaken at publication stage.**

**Pour accélérer la distribution, le présent document est distribué tel qu'il est parvenu du secrétariat du comité. Le travail de rédaction et de composition de texte sera effectué au Secrétariat central de l'ISO au stade de publication.**

IN ADDITION TO THEIR EVALUATION AS BEING ACCEPTABLE FOR INDUSTRIAL, TECHNOLOGICAL, COMMERCIAL AND USER PURPOSES, DRAFT<br>INTERNATIONAL STANDARDS MAY ON OCCASION HAVE TO BE CONSIDERED IN THE LIGHT OF THEIR POTENTIAL TO BECOME WHICH REFERENCE MAY BE MADE IN NATIONAL REGULATIONS.

RECIPIENTS OF THIS DRAFT ARE INVITED TO SUBMIT, WITH THEIR COMMENTS, NOTIFICATION OF ANY RELEVANT PATENT RIGHTS OF WHICH THEY ARE AWARE AND TO PROVIDE SUPPORTING DOCUMENTATION.

THIS DOCUMENT IS A DRAFT CIRCULATED FOR COMMENT AND APPROVAL. IT IS THEREFORE SUBJECT TO CHANGE AND MAY NOT BE REFERRED TO AS AN INTERNATIONAL STANDARD UNTIL PUBLISHED AS SUCH.

#### **PDF disclaimer**

This PDF file may contain embedded typefaces. In accordance with Adobe's licensing policy, this file may be printed or viewed but shall not be edited unless the typefaces which are embedded are licensed to and installed on the computer performing the editing. In downloading this file, parties accept therein the responsibility of not infringing Adobe's licensing policy. The ISO Central Secretariat accepts no liability in this area.

Adobe is a trademark of Adobe Systems Incorporated.

Details of the software products used to create this PDF file can be found in the General Info relative to the file; the PDF-creation parameters were optimized for printing. Every care has been taken to ensure that the file is suitable for use by ISO member bodies. In the unlikely event that a problem relating to it is found, please inform the Central Secretariat at the address given below.

# iTeh STANDARD PREVIEW (standards.iteh.ai)

ISO/DIS 24597 https://standards.iteh.ai/catalog/standards/sist/8af78eb2-48bd-4a21-9709 c94dd110c90d/iso-dis-24597

## **Copyright notice**

This ISO document is a Draft International Standard and is copyright-protected by ISO. Except as permitted under the applicable laws of the user's country, neither this ISO draft nor any extract from it may be reproduced, stored in a retrieval system or transmitted in any form or by any means, electronic, photocopying, recording or otherwise, without prior written permission being secured.

Requests for permission to reproduce should be addressed to either ISO at the address below or ISO's member body in the country of the requester.

ISO copyright office Case postale 56 • CH-1211 Geneva 20 Tel. + 41 22 749 01 11 Fax + 41 22 749 09 47 E-mail copyright@iso.org Web www.iso.org

Reproduction may be subject to royalty payments or a licensing agreement.

Violators may be prosecuted.

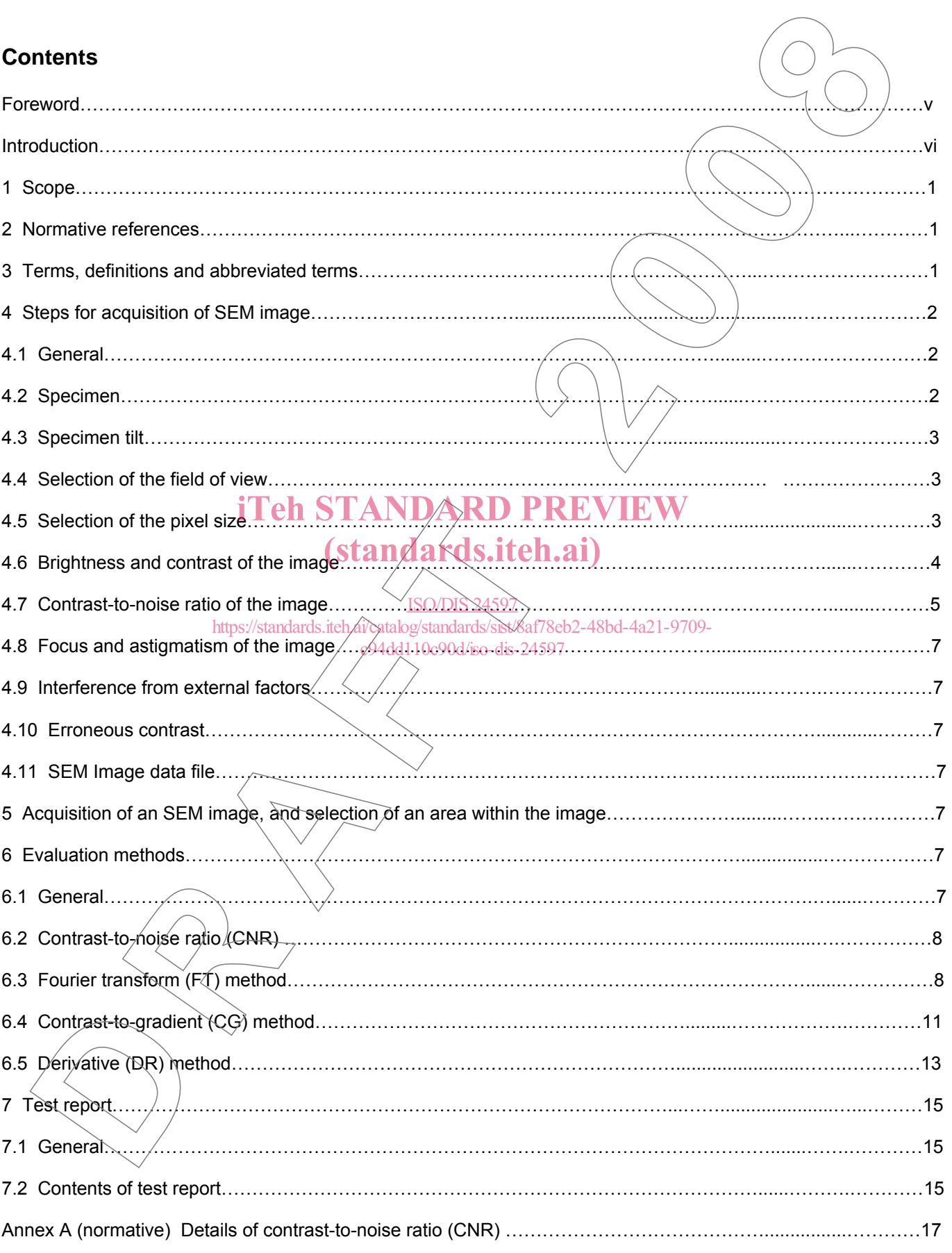

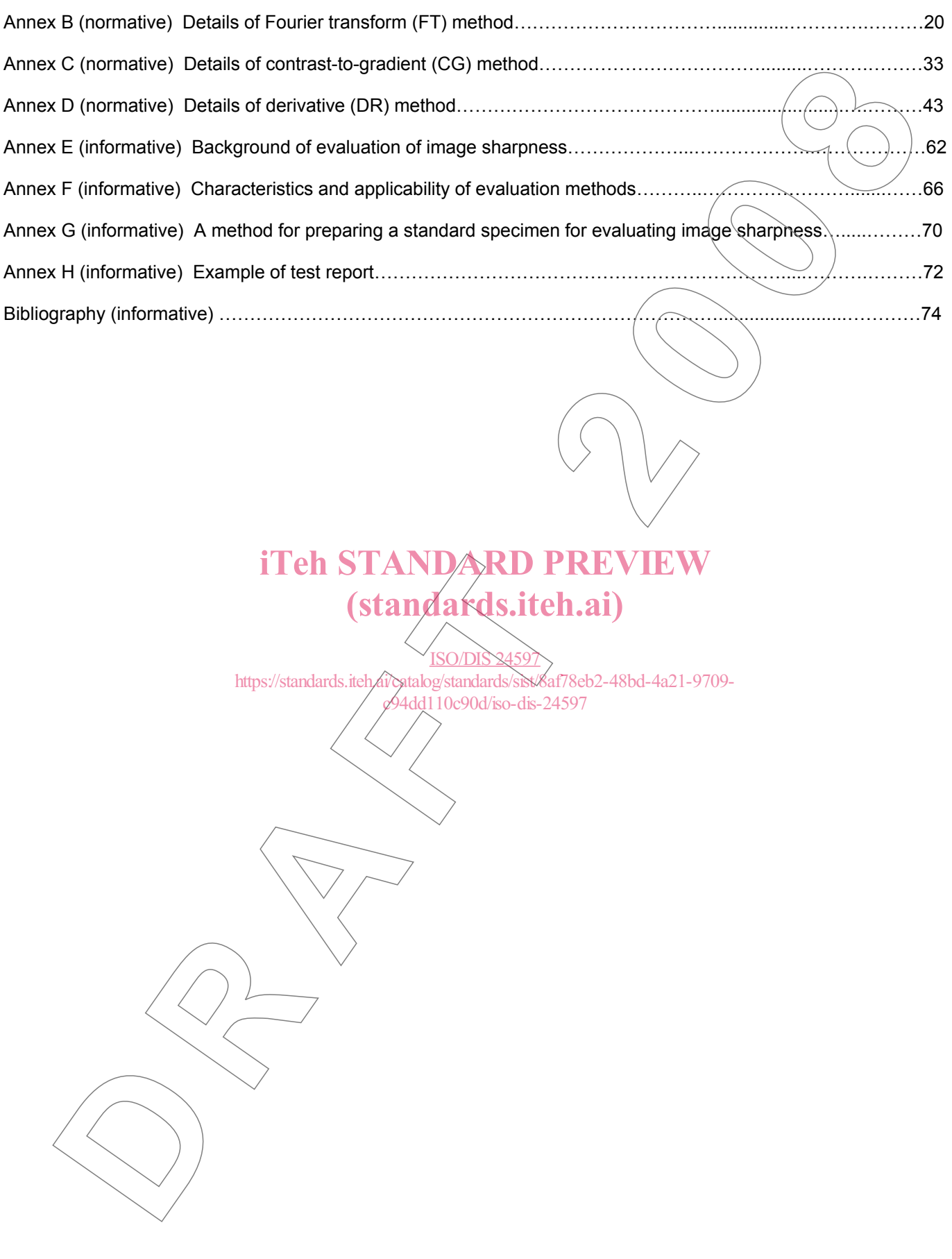

## **Foreword**

ISO (the International Organization for Standardization) is a worldwide federation of national standards bodies (ISO member bodies). The work of preparing International Standards is normally carried out through ISO technical committees. Each member body interested in a subject for which a technical committee has been established has the right to be represented on that committee. International organizations, governmental and non-governmental, in liaison with ISO, also take part in the work. ISO collaborates closely with the International Electrotechnical Commission (IEC) on all matters of electrotechnical standardization.

International Standards are drafted in accordance with the rules given in the ISO/IEC Directives, Part 2.

Draft International Standards adopted by the technical committees are circulated to the member bodies for voting. Publication as an International Standard requires approval by at least 75 % of the member bodies casting a vote.

ISO 24597 was prepared by Technical Committee ISO/TC 202/SC 4, *Microbeam analysis*, *Scanning electron microscopy*.

Annexes E, F, G, H and Bibliography are for information only.

# **DRational Organization for Standardizablen) is a worldwide federation of national eliminate body<br>as the member body interested in a subject for which a technical committee has been established<br>achievement of in a subject f** iTeh STANDARD PREVIEW (standards.iteh.ai) **ISO/D** https://standards.iteh.ai/catalog/standards/sist/8af78eb2-48bd-4a21-9709 c94dd110c90d/iso-dis-24597

## **Introduction**

The International Organization for Standardization (ISO) draws attention to the fact it is claimed that compliance with this document may involve the use of patents concerning the evaluation method using contrast-to-gradient (CG) method given in **6.4**.

ISO takes no position concerning the evidence, validity and scope of this patent right.

The holder of this patent right has assured the ISO that he/she is willing to negotiate licences under reasonable and non-discriminatory terms and conditions with applicants throughout the world. In this respect, the statement of the holder of this patent right is registered with ISO. Information may be obtained from:

Patent holder: Hitachi, Ltd.

Address: Marunouchi Center Bldg., 6-1, Marunouchi 1-chome, Chiyoda-ku, Tokyo, 100-8220, Japan

Attention is drawn to the possibility that some of the elements of this document may be the subject of patent rights other than those identified above. ISO shall not be held responsible for identifying any or all such patent rights.

**DCrossmallent for Standardization (ISO)** draws attention to the fact it is claimed that complement in more.<br>
In may invoke the use of patents concerning the evaluation method using contrast the system of the system of the iTeh STANDARD PREVIEW (standards.iteh.ai) **ISO/D** https://standards.iteh.ai/catalog/standards/sist/8af78eb2-48bd-4a21-9709 c94dd110c90d/iso-dis-24597

## Microbeam analysis — Scanning electron microscopy **Methods for the evaluation of image sharpness**

## **1 Scope**

This International Standard specifies the methods to evaluate the image sharpness of digitized images generated by a scanning electron microscope (SEM) by applying Fourier transform (FT) method, contrast-to-gradient (CG) method and derivative (DR) method.

#### **2 Normative references eh STANDARD PREVIEW**

The following normative documents referenced in the text herein, constitute provisions of this International The following normative documents referenced in the text herein, constitute provisions of this International<br>Standard. For dated references, subsequent amendments to them, of revision of any of these publications do not apply. However, parties to agreements based on this International Standard are encouraged to investigate the possibility of applying the most recent edition of the normative document indicated below. For undated references, the latest edition of the normative document yeferred to applies. Members of 1S07and IEC maintain registers of currently valid International Standards. **R AFT 2 0 0 8**  $\alpha$ 94dd110c90d/iso-dis-24597

ISO 16700 :2004, *Guideline for calibrating image magnification.*

ISO 17025 :1999, *General requirements for the competence of testing and calibration laboratories.*

ISO / FDIS 22493 : *SEM Terminology.*

## **3 Terms, definitions and abbreviated terms**

Definitions and abbreviations of the terms referred herein are listed in document 22493 (SEM Terminology, ISO/DIS 22493) and ISO 16700:2004.

Additional definitions and abbreviations required for this standard are listed below.

3.1 pixel smallest non-divisible image-forming unit on a digitized SEM image **Dest** pon-divisible images<br>
Size

3.2 pixel size

specimen length (nm) per pixel in an SEM image

NOTE Horizontal and vertical pixel sizes should be same.

## 3.3

## binary SEM image

a converted SEM image in which there are only two brightness levels

## 3.4

convoluted image

an image obtained by convolution of a binary SEM image with a two-dimensional Gaussian profile

## 3.5

## sharpness factor

twofold standard deviation ( $2\sigma$ ) of Gaussian profile used to make the convoluted image

## 3.6

image sharpness

2*σ*/√2, namely, the sharpness factor divided by the square root 2, where the sharpness factor of SEM image being regarded as same as that of the convoluted image by Gaussian profile with standard deviation *σ*

## 3.7

## contrast-to-noise ratio (*CNR*)

ratio of  $I_A - I_B$  to  $\sigma_n$ , where  $I_A$  and  $I_B$  are image intensities for the object and the background, and  $\sigma_n$  is the standard deviation of image noise

## 3.8

Fourier transform method (FT method) method for evaluating the image sharpness by comparing Fourier transform profiles of an SEM image with those of the convoluted images

## iTeh STANDARD PREVIEW

3.9

contrast-to-gradient method (CG method) contrast-to-gradient method (CG method) strange and strange in the health of the two-dimensional method for evaluating the image sharpness using weighted harmonic mean gradients of the two-dimensional brightness distribution map of an SEM image ISO/DIS 24597

3.10

#### derivative method (DR method) https://standards.iteh.ai/catalog/standards/sist/8af78eb2-48bd-4a21-9709 c94dd110c90d/iso-dis-24597

method for evaluating the image sharpness by fitting error function profiles to gradient directional edge profiles of particles in an SEM image

3.11

#### field of view

area of a specimen that corresponds to the whole SEM image

## **4 Steps for acquisition of SEM image**

## **4.1 General**

For SEM image acquisition, it is important to first adjust the microscope conditions (for example, see Annex B in ISO 16700). Image sharpness is dependent upon (i) the specimen itself, (ii) structural smoothness of the foreground and the background of the image, (iii) brightness and contrast and (iv) contrast-to-noise ratio (*CNR*). Therefore, follow the procedures described in **4.2** to **4.10** corresponding to the above factors for evaluation of image sharpness by all the three methods described herein. Particular attention must be paid to the adjustment of electron probe current and focussing conditions in order to obtain optimum requirements for brightness and contrast (**4.6**) and contrast-to-noise ratio (**4.7**). From the basis, effore, follow the property and the property of the property of the property of the property of  $\frac{1}{2}$  and contrass **Specimen Reduction**<br> **Reduction**<br> **Reduction**<br> **Reduction**<br> **Reduced**<br> **Reduced**<br> **Reduced**<br> **Reduced**<br> **Reduced**<br> **Reduced**<br> **Reduced**<br> **Reduced**<br> **Reduced**<br> **Reduced**<br> **Reduced**<br> **Reduced**<br> **Reduced**<br> **Reduced**<br> **Reduced** which there are only two programs evers<br>
volution of a binary SEM image with a two-dimensional Gaussian profile<br>
(2*c*) of Gaussian profile used to make the convoluted image<br>
ses factor divided by the square root 2, where

## **4.2 Specimen**

At the date of publication of this document there is no designated Certified Reference Material (CRM). Acceptable results can be obtained using a specimen prepared by the method described in Annex G. Select a specimen with a smooth and flat surface. For evaluations of the image sharpness, choose a part of the specimen which contains circular particles deposited on the substrate. Obtain desirable images at the chosen magnification, in accordance with **4.4**.

NOTE Sensitive material for electron dose is not suitable as a specimen for the evaluation of image sharpness.

## **4.3 Specimen tilt**

Set the specimen tilt angle at 0 degree (non-tilting condition).

NOTE Error within +/- 3 degrees in tilt angle of the specimen will not affect the evaluation of image sharpness.

## **4.4 Selection of the field of view**

Select the field of view containing a flat and smooth surface, because image sharpness varies with the uneven features of the surface structure. Figure 1 (a) and (b) show the acceptable and unacceptable fields of view, respectively. Choose particles extending to several ten pixels (see Figure 1(a)).

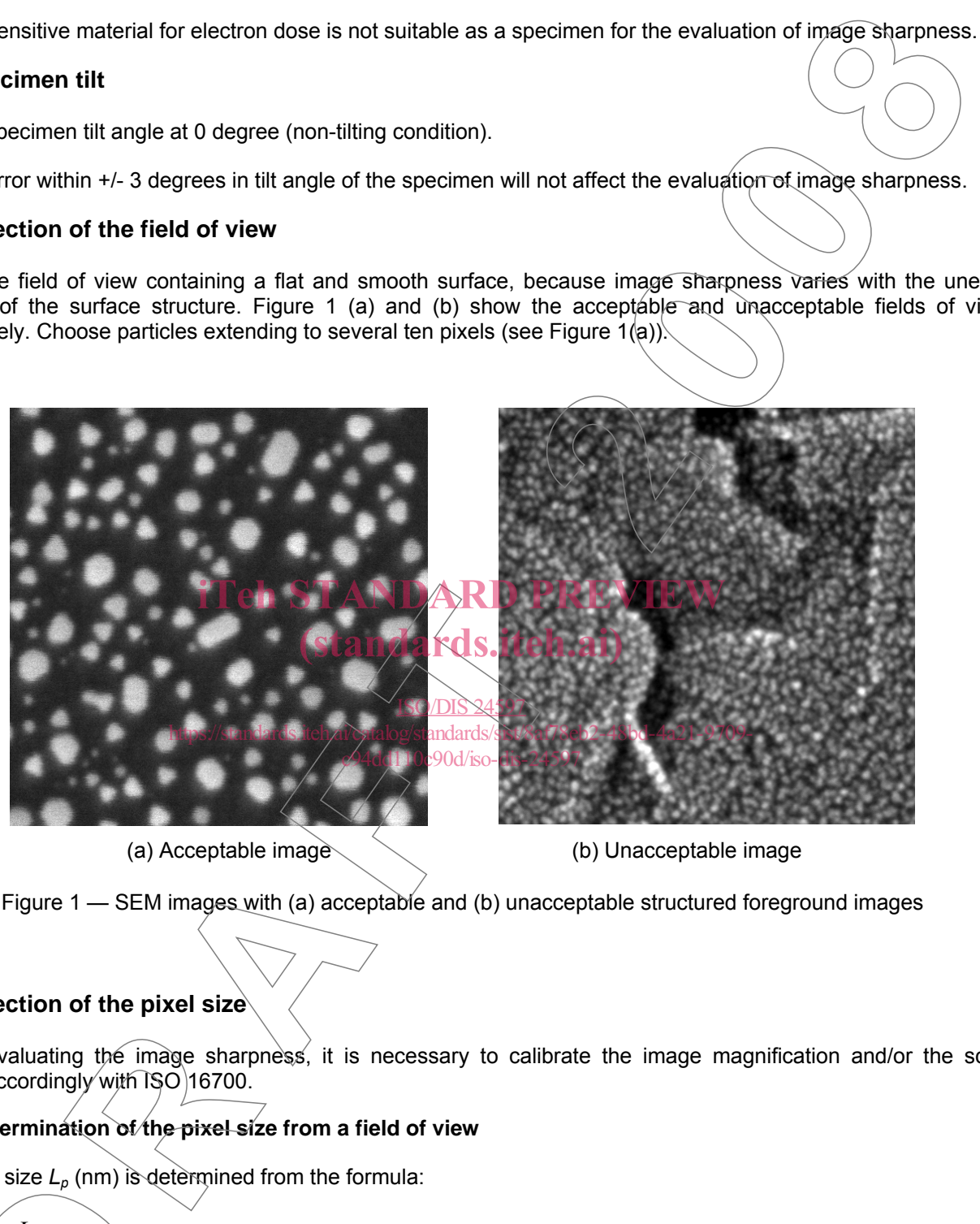

(a) Acceptable image (b) Unacceptable image

Figure 1 — SEM images with (a) acceptable and (b) unacceptable structured foreground images

## **4.5 Selection of the pixel size**

Before evaluating the image sharpness, it is necessary to calibrate the image magnification and/or the scale marker accordingly with ISO 16700. ing the image sharp<br>gly with ISO 16700.<br>**Ation of the pixel siz**<br>, (nm) is determined f

## **4.5.1 Determination of the pixel size from a field of view**

The pixel size *Lp* (nm) is determined from the formula:

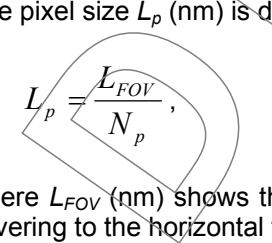

where  $L_{FOV}$  (nm) shows the horizontal size of the field of view on an SEM image, and  $N_p$  is the number of pixels covering to the horizontal field of view.

#### **4.5.2 Determination of the pixel size from a scale marker**

The pixel size *Lp* (nm) is calculated by usi ng a scale marker as follows:

$$
L_p = \frac{L_{scale}}{N_{scale}},
$$

where *L<sub>scale</sub>* is the "indicator" value (e.g. nominal value in nm) of the scale marker and *N<sub>scale</sub>* is the number of pixels covering to the length of the scale marker.

## **4.5.3 Conversion of the pixel size**

The image sharpness as derived by the methods described herein  $(R_{PX})$  is in "pixel" unit. The image sharpness  $R_L$ in "nm" unit is then converted by the expression:

$$
R_{L}=L_{p}\cdot R_{PX},
$$

where  $L_p$  is the pixel size.

NOTE Set pixel size about 40% of the expected value of the image sharpness. For example, set the pixel size 0,8 nm when the image sharpness is expected to be 2 nm.

## **4.6 Brightness and contrast of the image**

The signal intensity of the image should be widely distributed. Figure  $2 \times (a)$ , (c), and (d) show examples of images with acceptable and unacceptable brightness and contrast. Line profiles along the dotted lines at the same vertical position for their images are shown as eye guideline.

**D R AFT 2 0 0 8** iTeh STANDARD PREVIEW (standards.iteh.ai) ISO/D https://standards.iteh.ai/catalog/standards/sist/8af78eb2-48bd-4a21-9709 c94dd110c90d/iso-dis-24597

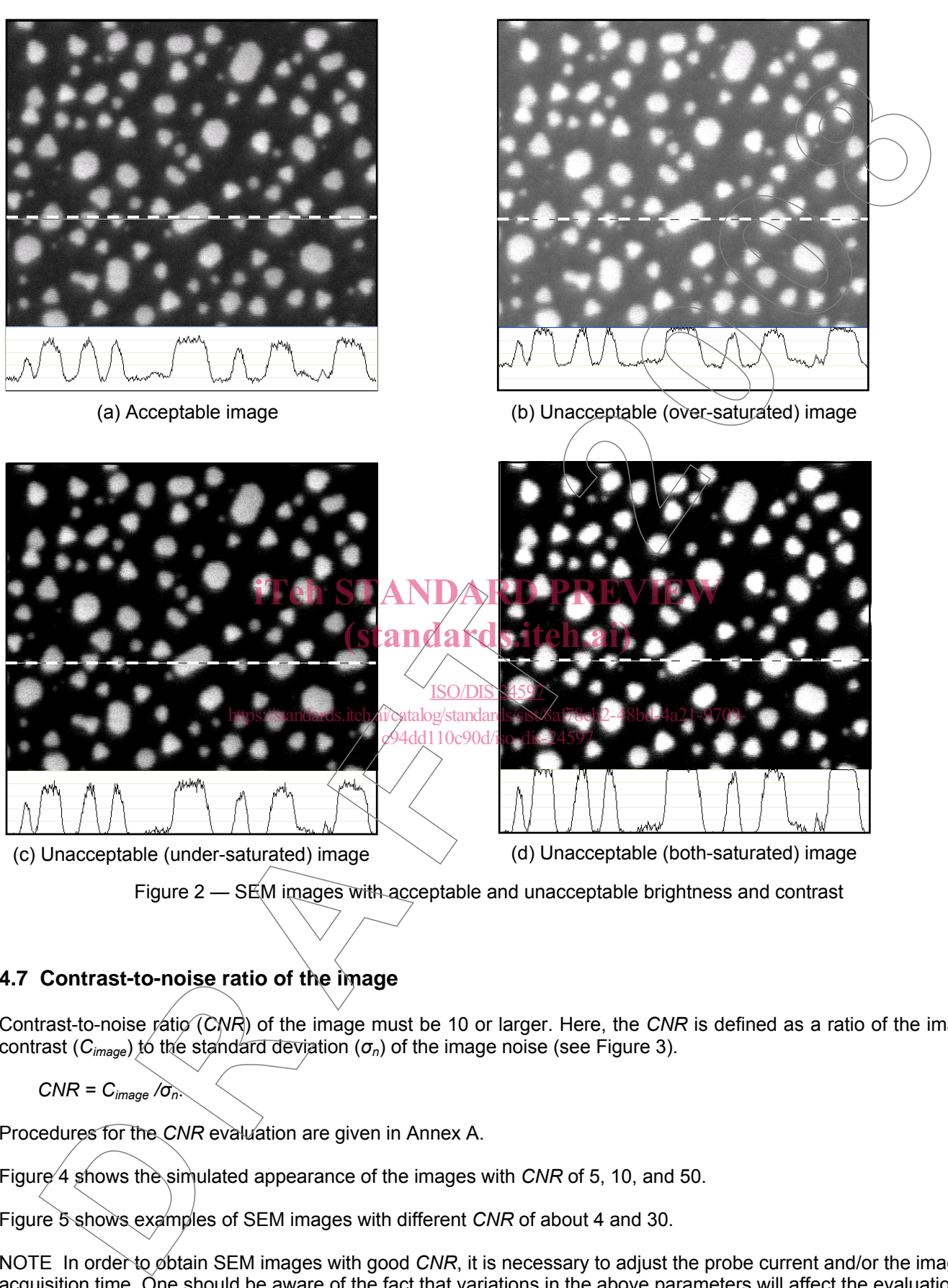

Figure 2 — SEM images with acceptable and unacceptable brightness and contrast

## **4.7 Contrast-to-noise ratio of the image**

Contrast-to-noise ratio (CNR) of the image must be 10 or larger. Here, the *CNR* is defined as a ratio of the image contrast ( $C_{image}$ ) to the standard deviation ( $\sigma_n$ ) of the image noise (see Figure 3).

$$
CNR = C_{image}/\sigma_n
$$

Procedures for the *CNR* evaluation are given in Annex A.

Figure 4 shows the simulated appearance of the images with *CNR* of 5, 10, and 50.

Figure 5 shows examples of SEM images with different *CNR* of about 4 and 30.

NOTE In order to obtain SEM images with good *CNR*, it is necessary to adjust the probe current and/or the image acquisition time. One should be aware of the fact that variations in the above parameters will affect the evaluation results of image sharpness. edures for the *CNR* e<br>
re 4 shows the simula<br>
re 5 shows examples<br>
E In order to *o*btain 9

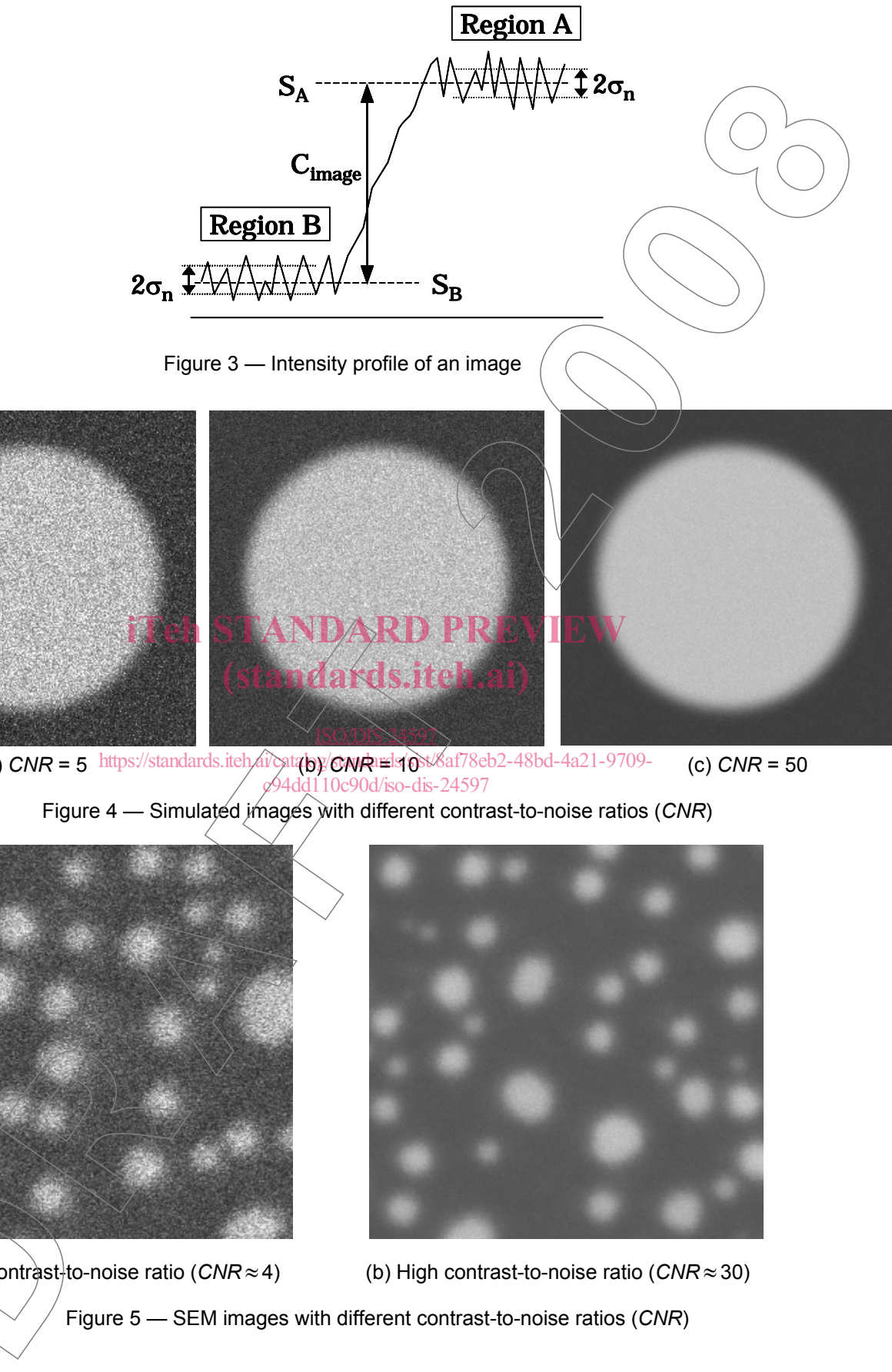

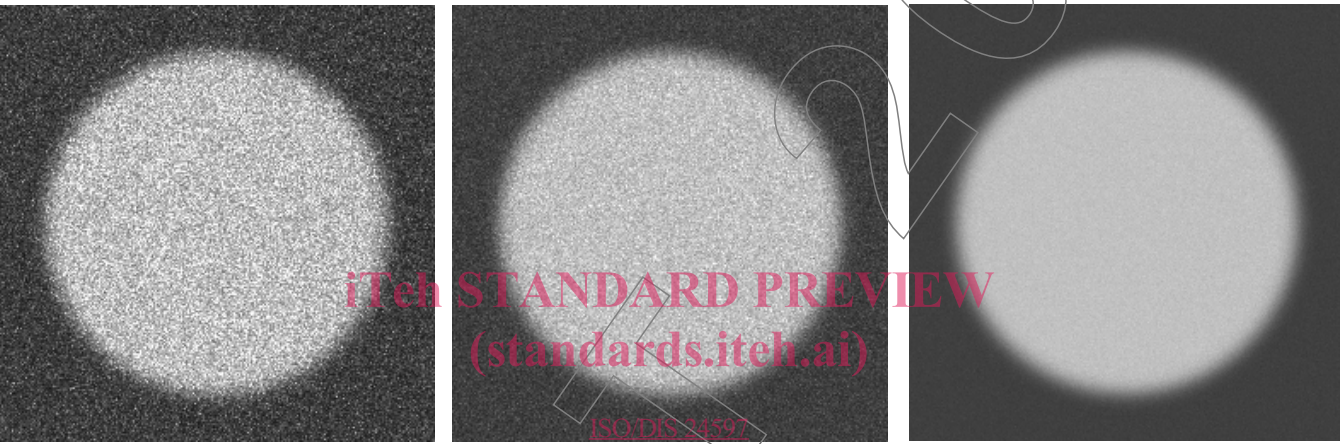

 $(a)$  *CNR* = 5  $\frac{b}{c}$  *https://standards.iteh.61/cstaby/cNR* = 10  $\frac{c}{c}$ *CNR* = 50 (c) *CNR* = 50 https://standards.iteh.*ai*/catalog/**com/auxistandards.com/auxister/sistendards/site/site/site/8af78eb2-48bd-4a21-9709-**(a)  $CNR = 5$  https://standards.itch/ai/catalog/ $CNR$ irels/ $\frac{1}{10}$ c90d/iso-dis-24597

Figure 4 — Simulated images with different contrast-to-noise ratios (*CNR*)

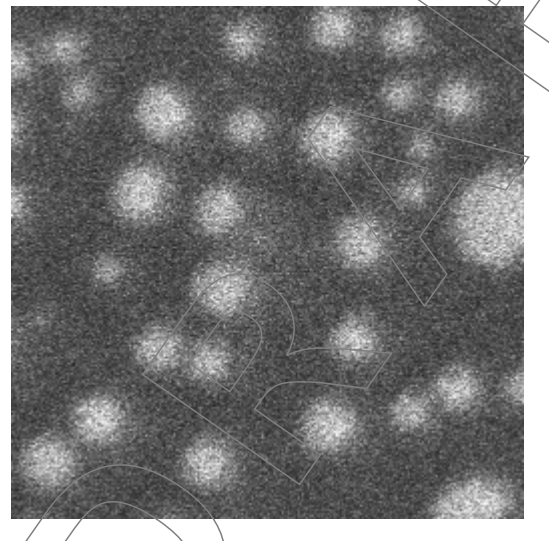

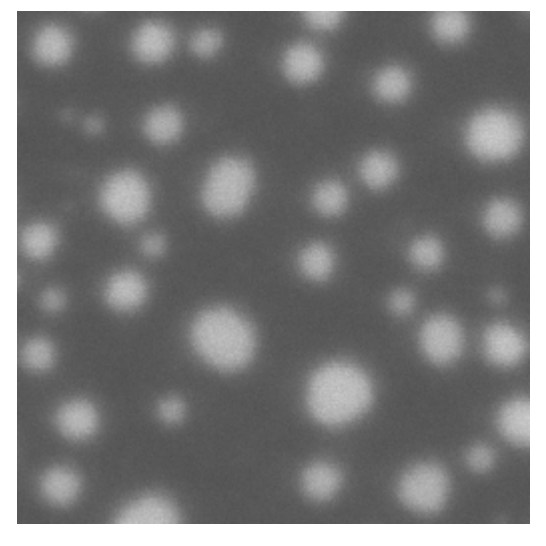

(b) High contrast-to-noise ratio (*CNR* ≈ 30) Figure 5 — SEM images with different contrast-to-noise ratios (*CNR*)  $\alpha$ (a) Low contrast<sup>1</sup> to-noise ratio (CNR  $\approx$  4)

## **4.8 Focus and astigmatism of the image**

Focus the electron beam as best as possible. Use an image that is free of astigmatism.

## **4.9 Interference from external factors**

External factors such as mechanical vibrations, distortion by magnetic field and those listed in Annex B of ISO 16700 affect the image sharpness. Ensure, as far as possible, that images used are not affected by these factors.

## **4.10 Erroneous contrast**

Make sure that images do not contain erroneous contrast (e.g. contrast due to charging-up of the specimen).

## **4.11 SEM Image data file**

Image data, which is directly saved from an SEM, shall be in digital format with the greyscale at least 8 bits deep. Data file of the image shall be in an uncompressed graphics file format, e.g. BMP or TIF.

NOTE Do not use the data obtained from a printed SEM image.

## **5 Acquisition of an SEM image, and selection of an area within the image**

The procedures described in this section are common in this standard (see 6). E W

- a) Use a specimen prepared according to the procedure described in **4.2**) Acquire an image by paying attention to conditions in **4.3** to **4.10**.
- b) Select a square area in the SEM image (hereafter referred to as the image) comprising at least 256 x 256 pixels. The area shall not have tsuperimposed extraneous data (e.g. magnification display, scale marker, characters, arrows, etc.). c94dd110c90d/iso-dis-24597

NOTE Choose an area containing images of preferably non-overlapping particles.

c) Store the selected SEM image in a data file in an un-compressed graphics file format specified in **4.11**.

## **6 Evaluation methods**

## **6.1 General**

Evaluation methods described in **6.3** to **6.5** are based on the assumption that the electron beam has a Gaussian profile. Hence the result's obtained by the methods do not represent the actual beam size (see Annex E.4). Figure 6 shows a general flow chart of the evaluation of an SEM image including the common procedure for evaluation of the *CNR.* or beam as best as possible. Use an image that is free of astigmatism.<br>
Such as mechanical Vactorias, distortion by magnetic field and those listed in Aniex B of<br>
such as mechanical Watolons, distortion by magnetic field a

Basic procedures for obtaining the image sharpness are as follows:

a) Select an SEM image by following **5**.

- b) Determine the *CNR* for the selected SEM image (see **6.2**) and ensure that it is larger than or equal to 10 before proceeding further. SINK.<br>Procedures for obta<br>Pect<sup>r</sup>an SEM image b<br>Petermine the CNR for<br>coceeding further.
- c) Calculate a sharpness factor 2*σ* of the selected SEM image, in the frequency space or the real space (depending on methods applied). Here, the image sharpness of an SEM image is determined from an equivalent image produced by convolution of a binary SEM image with a two-dimensional Gaussian profile with the sharpness factor 2*σ* (i.e., a twofold standard deviation).

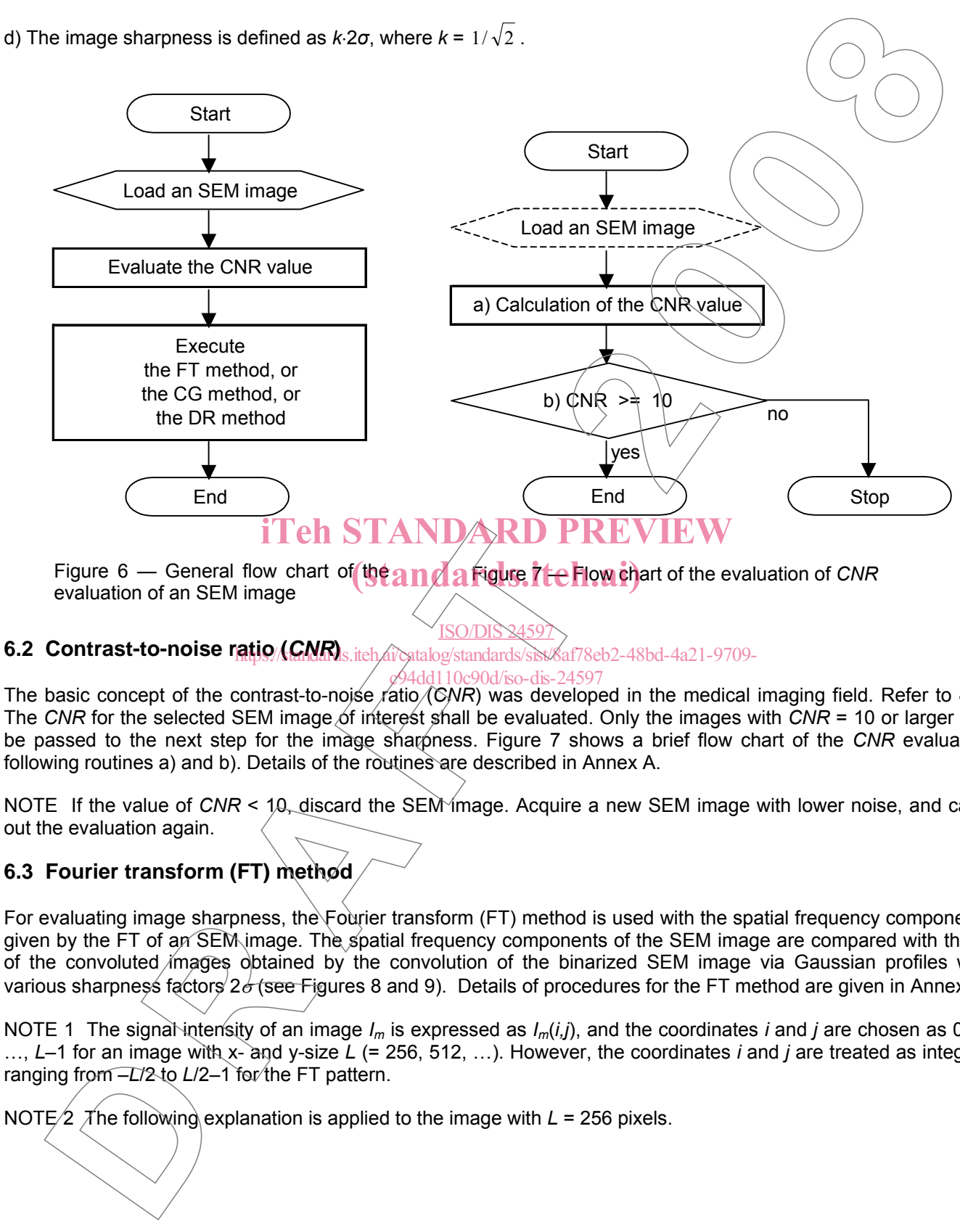

Figure 6 — General flow chart of **the and a figure tte flow chart**<br>evaluation of an SEM image evaluation of an SEM image Figure 7 — Flow chart of the evaluation of *CNR*

#### **6.2 Contrast-to-noise ratio (***CNR***)**  ISO/DIS 24597 https://dammas.iteh.ai/catalog/standards/sist/8af78eb2-48bd-4a21-9709-

c94dd110c90d/iso-dis-24597

The basic concept of the contrast-to-noise ratio (*CNR*) was developed in the medical imaging field. Refer to **4.7**. The *CNR* for the selected SEM image of interest shall be evaluated. Only the images with *CNR* = 10 or larger can be passed to the next step for the image sharpness. Figure 7 shows a brief flow chart of the *CNR* evaluation following routines a) and b). Details of the routines are described in Annex A.

NOTE If the value of *CNR* < 10, discard the SEM image. Acquire a new SEM image with lower noise, and carry out the evaluation again.

## **6.3 Fourier transform (FT) method**

For evaluating image sharpness, the Fourier transform (FT) method is used with the spatial frequency components given by the FT of an SEM image. The spatial frequency components of the SEM image are compared with those of the convoluted images obtained by the convolution of the binarized SEM image via Gaussian profiles with various sharpness factors  $2\sigma$  (see Figures 8 and 9). Details of procedures for the FT method are given in Annex B.

NOTE 1 The signal intensity of an image *Im* is expressed as *Im*(*i,j*), and the coordinates *i* and *j* are chosen as 0, 1, …, *L*–1 for an image with x- and y-size *L* (= 256, 512, …). However, the coordinates *i* and *j* are treated as integers ranging from  $-L/2$  to  $L/2-1$  for the FT pattern. -1 for an image with<br>
ing from -L/2 to L/2-1<br>
E2 The following ex

NOTE/2 The following explanation is applied to the image with L = 256 pixels.

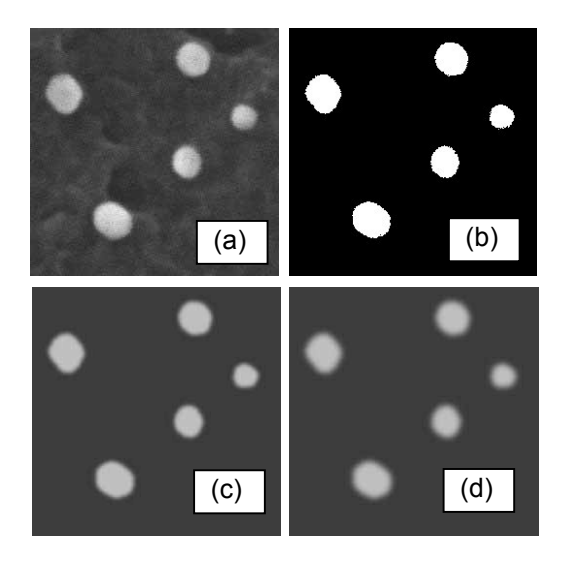

Figure 8 — (a) a selected SEM image  $I_0(i,j)$  with image size  $L = 256$ , (b) the binarized image  $I_B(i,j)$ , (c) and (d) the convoluted images *I<sub>C</sub>*(*i,j*;2*σ*) with 2*σ* = 4 pixels, and *I<sub>C</sub>*(*i,j*;2*σ*) with  $2\sigma$  = 6 pixels, respectively

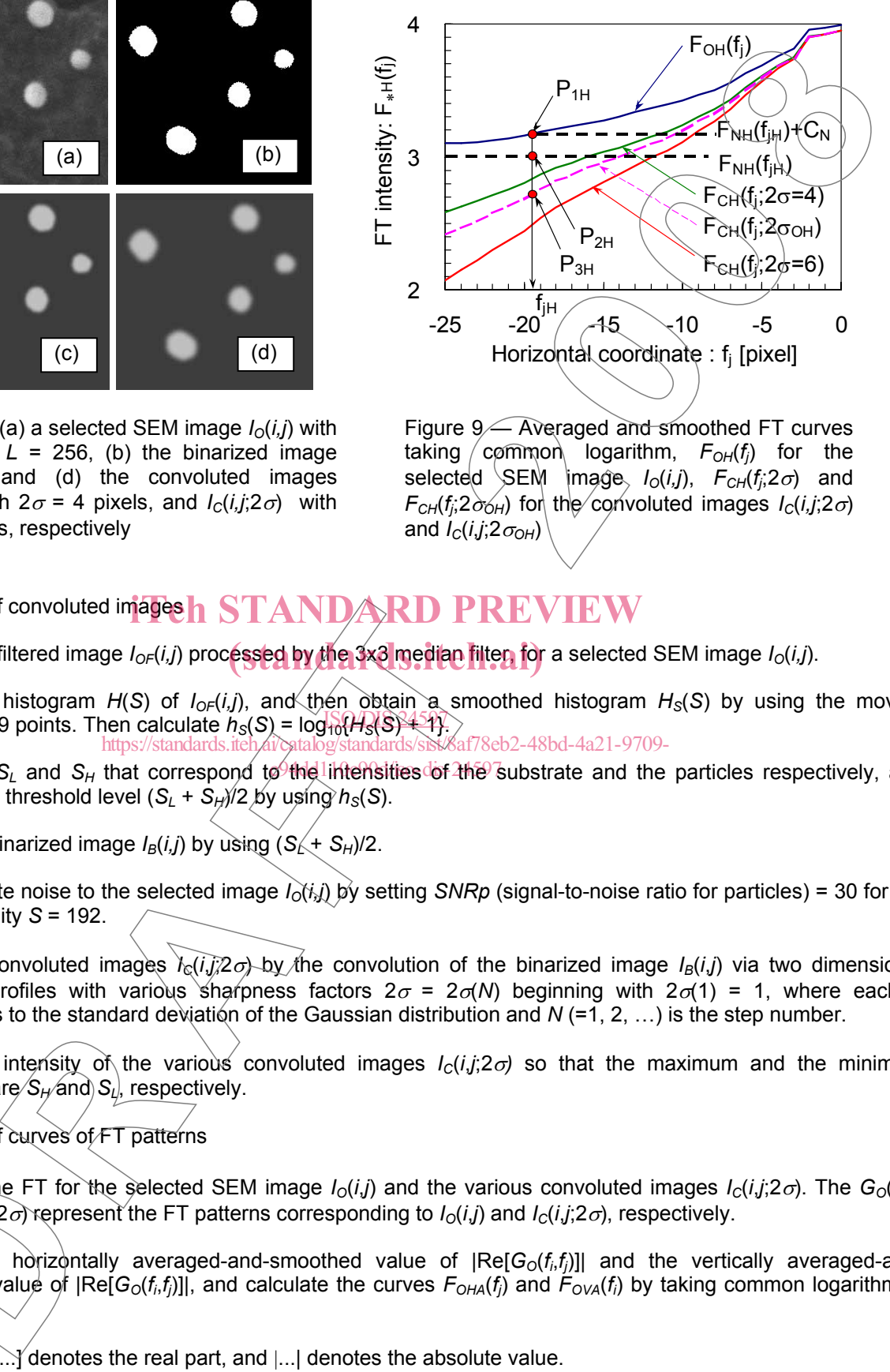

Figure 9 — Averaged and smoothed FT curves taking */* cømmon logarithm,  $F_{OH}(f_j)$  for the selected SEM image *I<sub>o</sub>(i,j), F<sub>cH</sub>(f<sub>i</sub>;2σ)* and  $F_{CH}(f_j, 2\delta_{CH})$  for the convoluted images  $I_C(i,j; 2\sigma)$ and  $I_C(i,j;2\sigma_{OH})$ 

# a) Generation of convoluted images **h** STANDARD PREVIEW

- 1) Generate a filtered image *I<sub>OF</sub>(i,j*) processed by the 3x3 median filten for a selected SEM image *I<sub>O</sub>(i,j*).
- 2) Produce a histogram  $H(S)$  of  $I_{OF}(i,j)$ , and then obtain a smoothed histogram  $H_S(S)$  by using the moving averages of 9 points. Then calculate  $h_S(S) = log_{10}(H_S(S) + 1)$ . https://standards.iteh.ai/catalog/standards/sist/8af78eb2-48bd-4a21-9709-
- 3) Determine S<sub>L</sub> and S<sub>H</sub> that correspond to the lintensities of the substrate and the particles respectively, and determine a threshold level  $(S_L + S_H)/2$  by using  $h_S(S)$ .
- 4) Produce a binarized image  $I_B(i,j)$  by using  $(S_L + S_H)/2$ .
- 5) Add the white noise to the selected image  $I_0(i,j)$  by setting *SNRp* (signal-to-noise ratio for particles) = 30 for the signal intensity *S* = 192.
- 6) Generate convoluted images  $\frac{1}{6}$ (*i*,*j*;2σ) by the convolution of the binarized image  $I_B(i,j)$  via two dimensional Gaussian profiles with various sharpness factors  $2\sigma = 2\sigma/N$  beginning with  $2\sigma(1) = 1$ , where each  $\sigma$ corresponds to the standard deviation of the Gaussian distribution and *N* (=1, 2, …) is the step number.
- 7) Adjust the intensity of the various convoluted images  $I_C(i,j;2\sigma)$  so that the maximum and the minimum intensities are  $S_H$  and  $S_l$ , respectively.
- b) Generation of curves of FT patterns
	- 1) Carry out the FT for the selected SEM image  $I_0(i,j)$  and the various convoluted images  $I_0(i,j;2\sigma)$ . The  $G_0(f_i,f_j)$ and *GC*(*fi* ,*fj* ;2σ) represent the FT patterns corresponding to *IO*(*i*,*j*) and *IC*(*i*,*j*;2σ), respectively.
	- 2) Øbtain the hòrizontally averaged-and-smoothed value of  $|{\sf Re}[G_{\circ}(f_i,f_j)]|$  and the vertically averaged-andsmoothed value of |Re[G<sub>O</sub>(f<sub>i</sub>,f<sub>j</sub>)]|, and calculate the curves  $F_{OHA}(f_j)$  and  $F_{OVA}(f_i)$  by taking common logarithm of them. Carry out the FT for and  $G_C(f_i, f_i \geq \sigma)$  repressed to the horizontal smoothed value of  $|F|$ <br>
	Do TE Bo Lydenston

NOTE Re [...} denotes the real part, and [...] denotes the absolute value.

3) Obtain the averaged curves of  $F_{OH}(f_i)$  and  $F_{OH}(f_i)$  by applying the moving averages of 5 points along the horizontal  $f_j$  and the vertical  $f_i$  directions for the curves  $F_{OHA}(f_j)$  and  $F_{OVA}(f_i)$ , respectively.